# Jumper **T8SG Lite Quick start guide.**

Introduction.

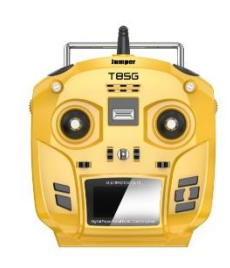

Thank you for purchasing the second-generation Jumper T8SG Lite Multi-protocol Radio system. Jumper is proud to bring this ground-breaking product to the market and would like to thank customers just like you and the community for making this dream possible.

Please take a moment to read this quick start reference before using your new T8SG lite radio.

Happy flying!

-*The T8SG lite Development team.*

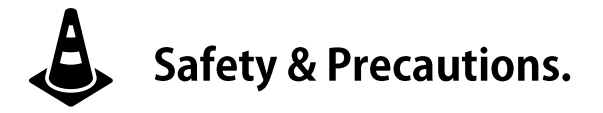

Many radio control models are equipped with powerful motors and sharp spinning propellers. Please exercise caution when working on models. Ensure power is disconnected from your models and remove propellers when performing maintenance.

Do not operate the T8SG lite radio system under the follow conditions.

- During bad weather or high wind conditions such as rain, hail, snow, storms or electromagnetic events.
- During any conditions of limited visibility.
- In areas where people, property, powerlines, roads, vehicles or animals may be in present.
- If you are felling tired or unwell or under the influence of drugs or alcohol.
- If the radio or model appear to be damaged or not functioning correctly.
- In areas of high 2.4ghz interference or in locations where use of 2.4ghz radios is prohibited.
- When the battery is the T8SG lite or the model is too low to function.

## **Manuals and firmware downloads.**

The T8SG Lite is shipped with Deviation TX software installed as standard. To download the latest Software manual please visi[t https://www.jumper.xyz](https://www.jumper.xyz/)

To download the latest firmware for your radio please visit the Deviation TX website at the following link. [https://www.deviationtx.com](https://www.deviationtx.com/)

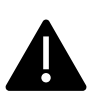

#### **CAUTION!**

The T8SG Lite is shipped with the most stable firmware at the time of manufacture. Please only update firmware if you are experienced and confident in updating system firmware. Incorrect updates may render the radio inoperable.

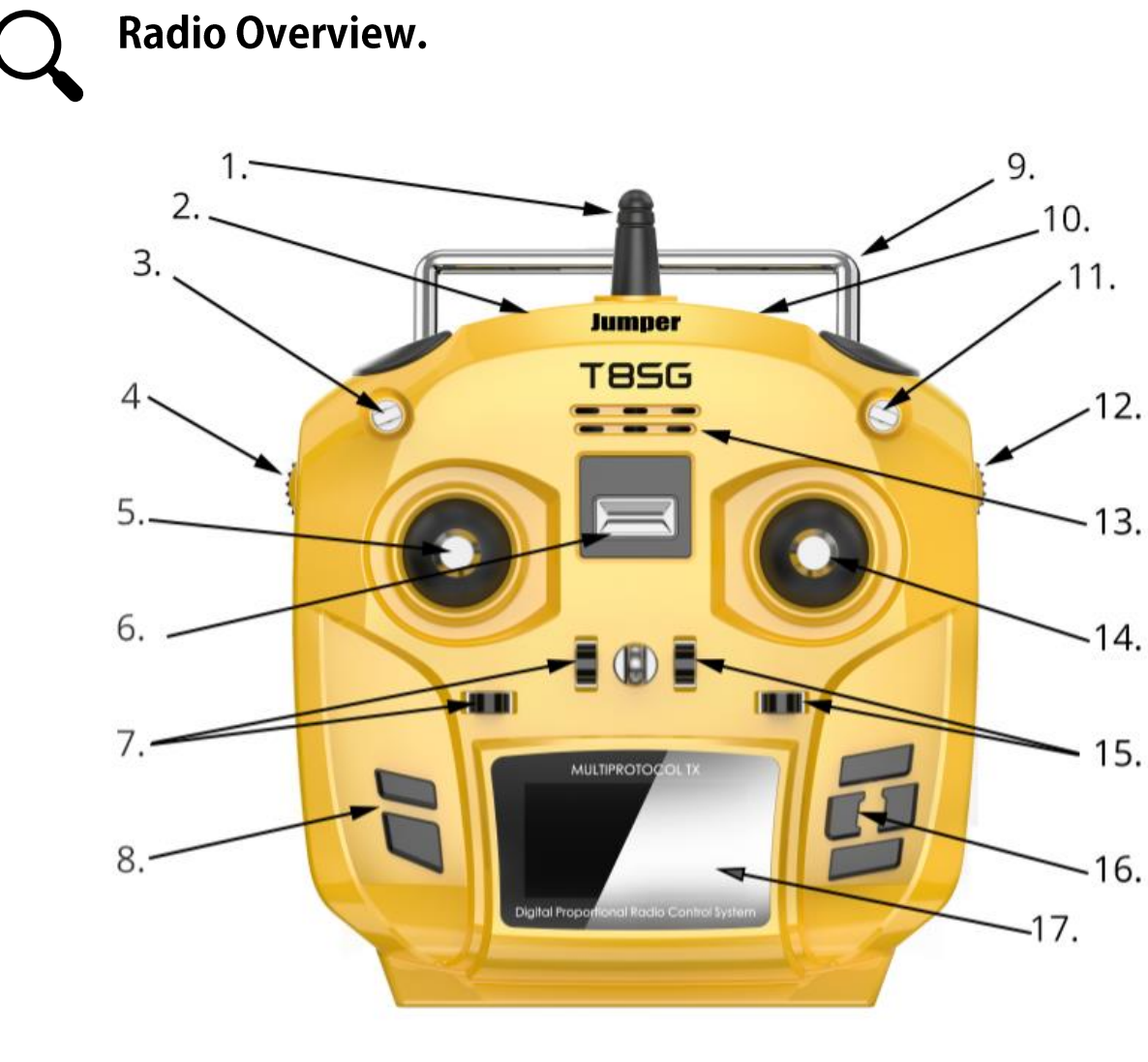

- 1: Antenna 2: 3.5mm Trainer port 3: 3 Pos Switch 4: Left Scroll wheel
- 5: Left Gimbal
- 6: Power on/off

7: Left Gimbal Trims 8: Enter & Select 9: Handle 10: USB Port 11: 3 Pos Switch 12: Right Scroll wheel 13: LED Status 14: Right Gimbal 15: Right Gimbal Trims 16: Menu keys 17: LCD Screen

## **Power Requirements.**

The T8SG lite uses 4 x AA Batteries (Batteries not included). Alkaline, Nicad or NiMH batteries are suitable for use in this radio. If Using Alkaline batteries, it is recommended to remove the batteries if the radio will not be used frequently or for any length of time to avoid any corrosion damage from leaking batteries.

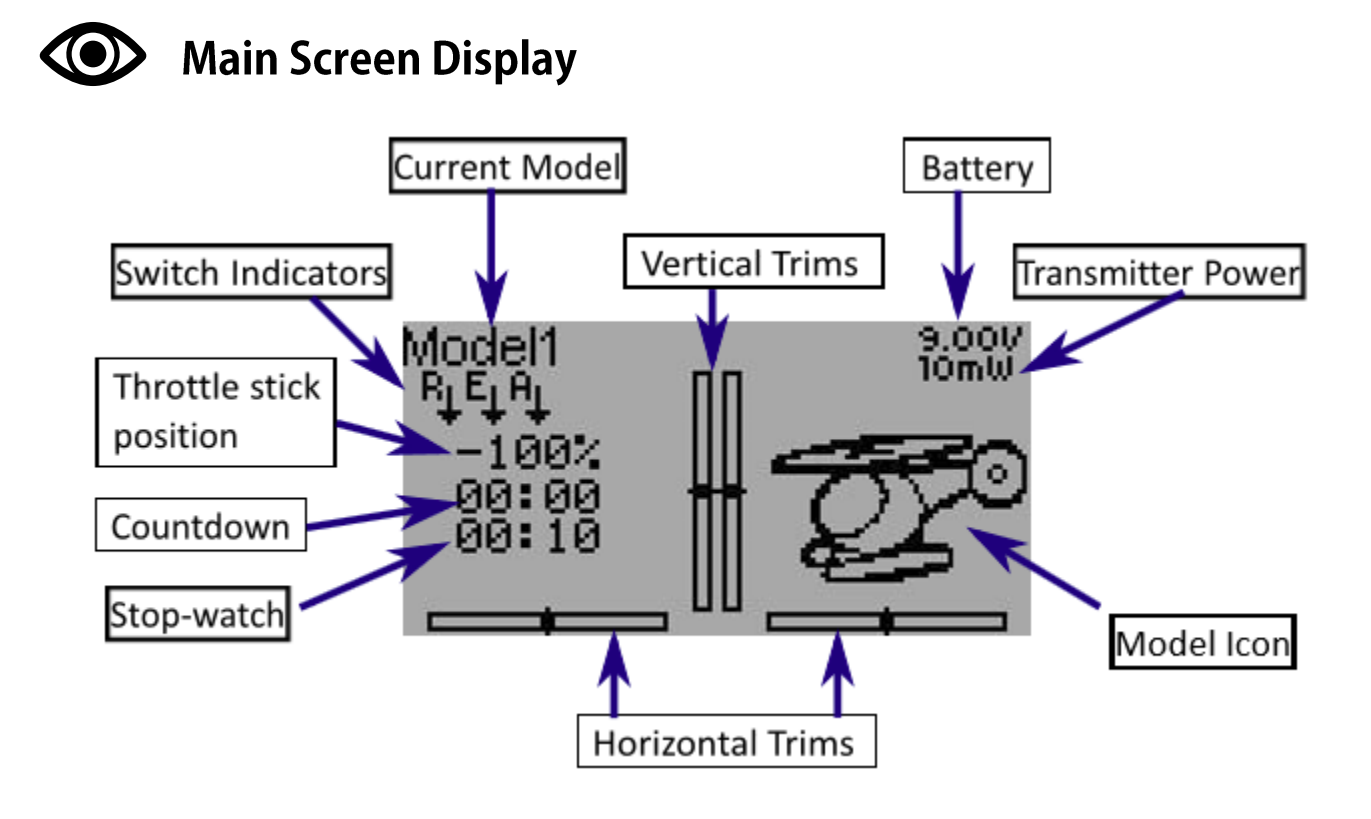

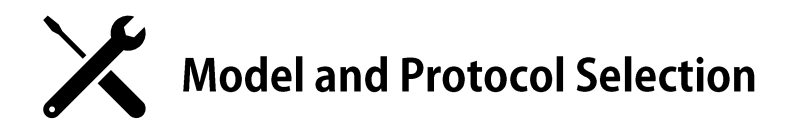

The T8SG lite is cable of operating under many different protocols. To view the most up to date list of compatible protocols please visit [https://www.deviationtx.com.](https://www.deviationtx.com/) Please note, new protocols are being added to the software all the time. Some protocols may require the upgrading of your firmware.

### **Model Selection.**

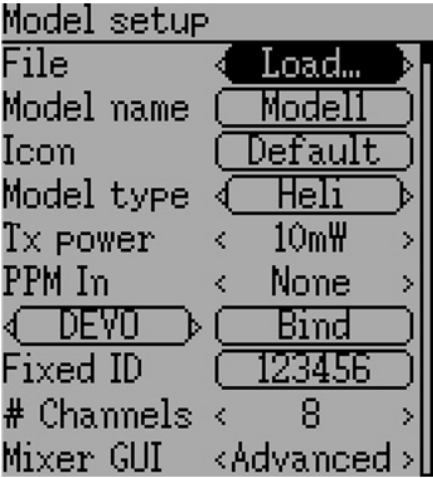

To enter the model setup, press the ENTER button and select Model Menu > Model setup. From here you can create or load models. Model name can be input and the default icon also selected. Model type can be selected to suit your model. TX Power can be adjusted. 10mw-30mw is suitable for most small models. Below the "PPM In" you will find the protocol selection function. Here you can choose one of the many protocols available. The Bind button is used to start the binding process.

### **NOTE**

The Deviation software is very powerful and capable of a great amount of programing and functionality. We recommend

downloading the comprehensive software setup guide from the link below for more detailed instructions[. http://www.jumper.xyz](http://www.jumper.xyz/)

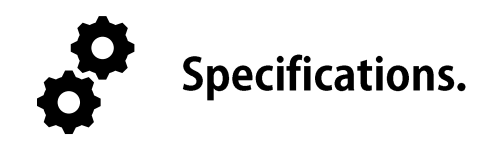

Channels: 12ch (depending on the receiver) Size: 138\*162\*38mm Weight: 218g (without battery) Battery: 4 \* AA battery Firmware: DeviationTX Display: 1.7" LCD display Gimbal Type: Joystick Upgrade method: USB online upgrade Simulator mode: 3.5mm standard ppm output or USB HID Maximum Transmission Power: 0-150mw Compatible protocol: FrSKY & S-FHSS

### Support.

### **Warranty and Repairs.**

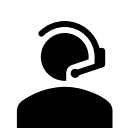

Please retain your proof of purchase and contact the retailer you purchased your T8SG lite from should you experience any problems with your radios hardware.

### **Firmware updates and Deviation TX information.**

For latest news and firmware updates from the Deviation Open-Source software development team please visit the Deviation TX website at [https://www.deviationtx.com](https://www.deviationtx.com/)

### **User Manual.**

For a detailed user manual for the T8SG lite version of the Deviation TX software please visit [http://www.jumper.xyz](http://www.jumper.xyz/)

### **Model Binding and Community support.**

Thank you to all the community contributors who are regularly adding how to guides on Youtube.com. If you are having trouble binding a model, we suggest searching YouTube as there may already be a guide and discussion taking place. Alternatively, you may wish to join the friendly community on the Deviation TX forum at https://www.deviationtx.com/forum/index